# Universida<sub>de</sub>Vigo

## Guía Materia 2011 / 2012

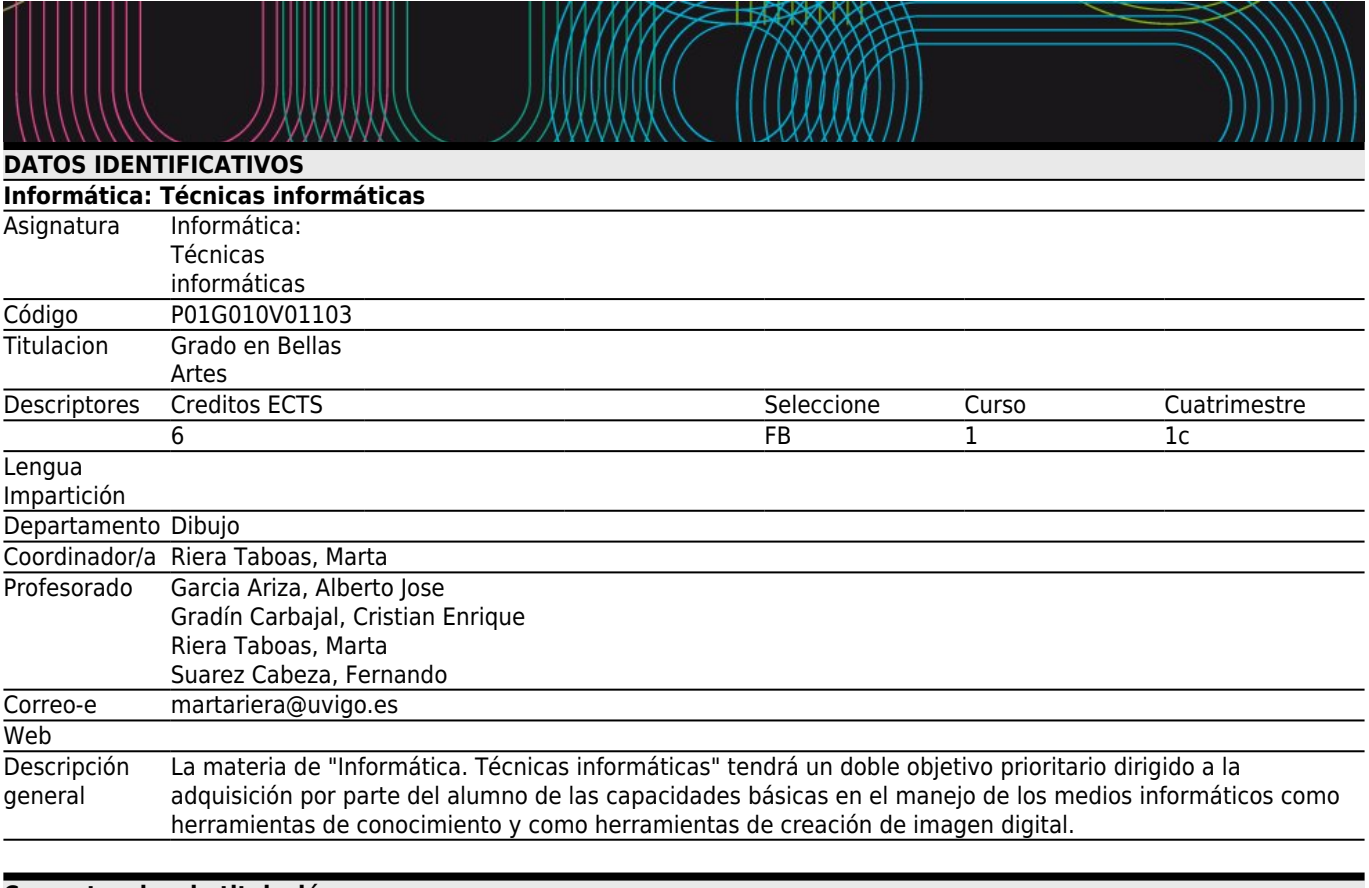

#### **[Competencias de titulación](#page--1-0)** Código

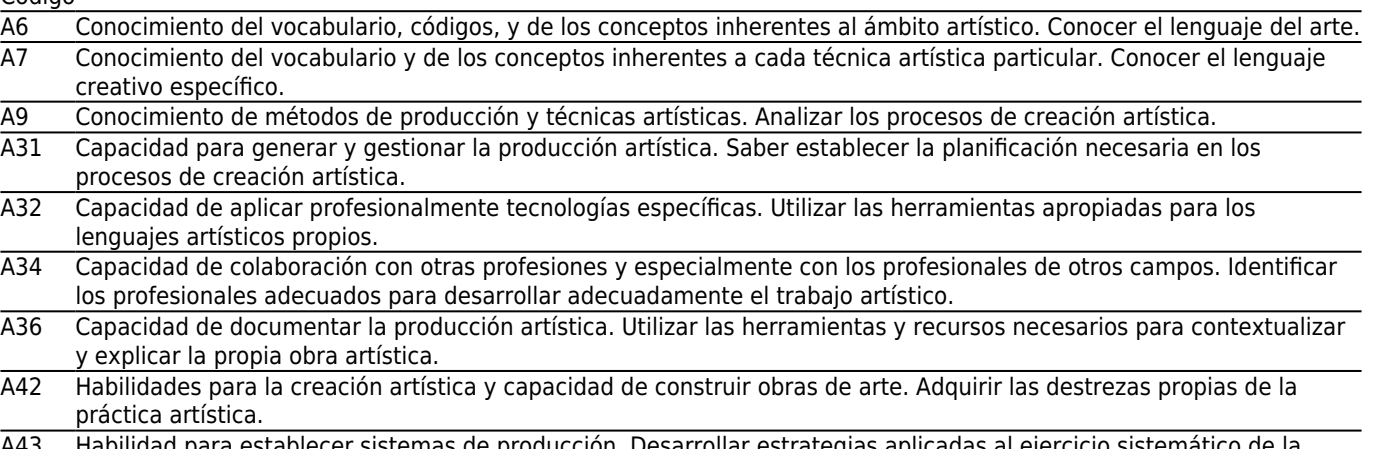

- A43 Habilidad para establecer sistemas de producción. Desarrollar estrategias aplicadas al ejercicio sistemático de la práctica artística.
- A45 Habilidad para comunicar y difundir proyectos artísticos.
- B1 Capacidad de gestión de la información.
- B2 Capacidad de comunicación. Capacidad para exponer oralmente y por escrito con claridad problemas complejos y proyectos dentro de su campo de estudio.

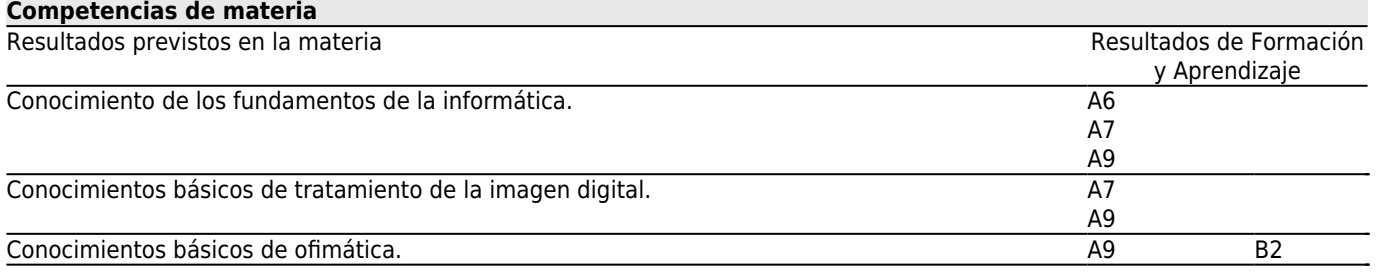

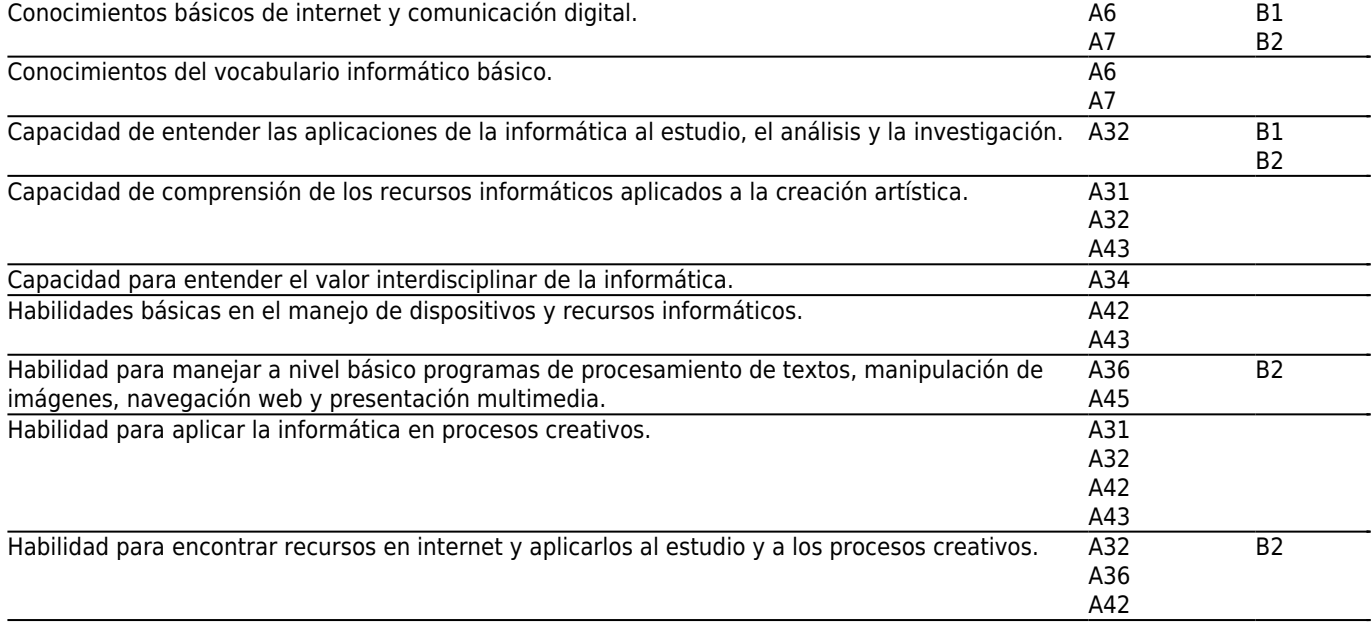

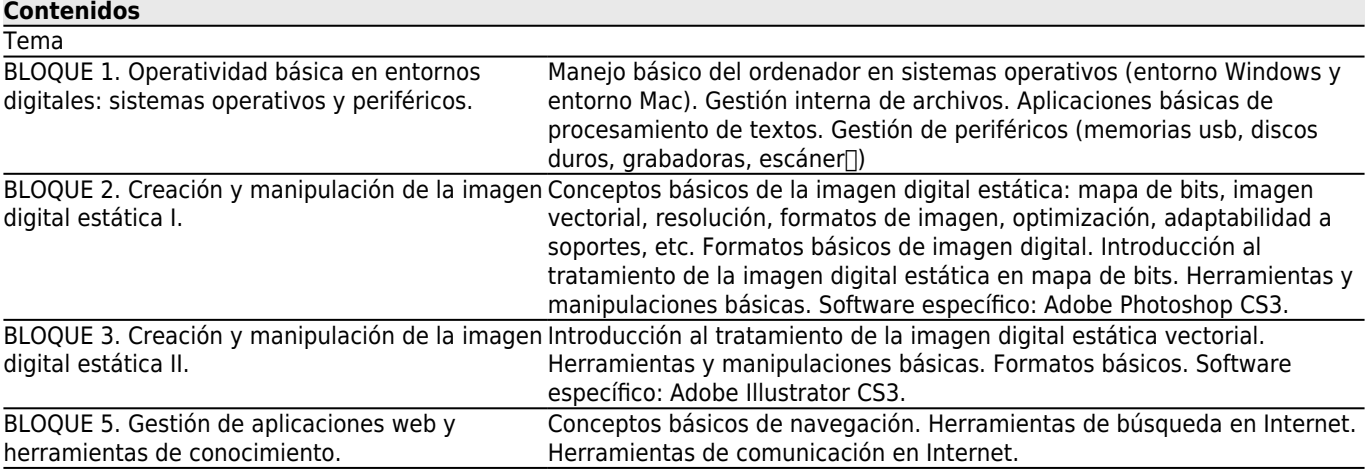

# **[Planificación](#page--1-0)**

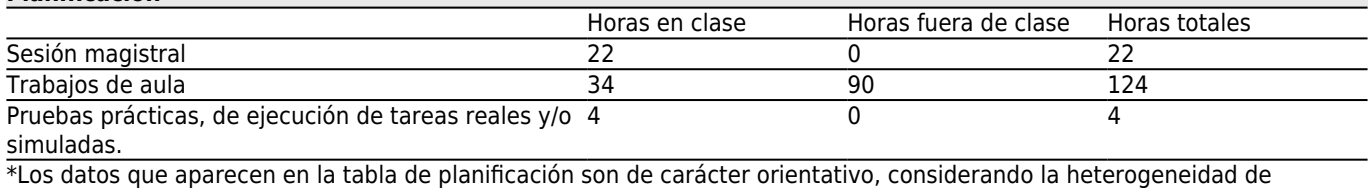

alumnado

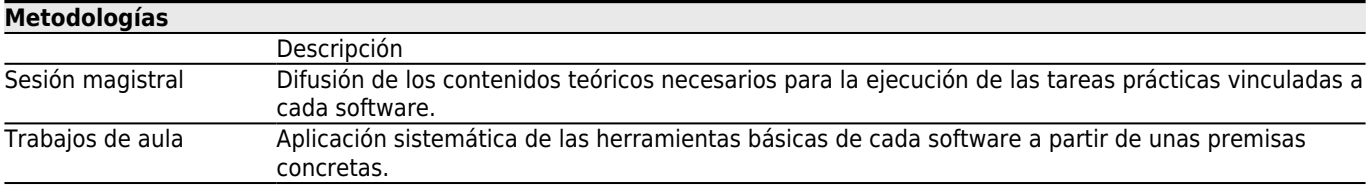

# **[Atención personalizada](#page--1-0)**

# **Metodologías Descripción**

Trabajos de aula Durante cada práctica de aplicación de los contenidos dados, el profesor tutelará el trabajo individual alumno a alumno.

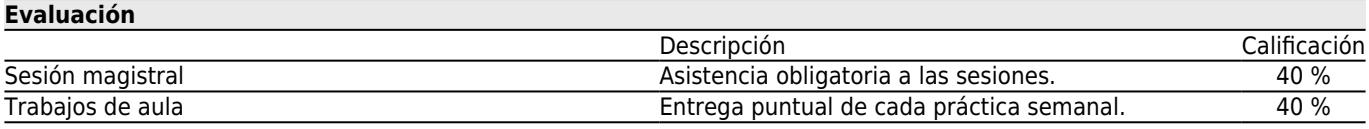

### **[Otros comentarios sobre la Evaluación](#page--1-0)**

Los alumnos que no superen las pruebas de aula realizadas semanalmente a lo largo del cuatrimestre deberán realizar un ejercicio que recoja los contenidos impartidos en la convocatoria de julio.

PRUEBA DE EVALUACIÓN CONVOCATORIA EXTRAORDINARIA DE JULIO: 5 DE JULIO A LAS 10.00 HORAS PRUEBA DE EVALUACIÓN CONVOCATORIA EXTRAORDINARIA FIN DE CARRERA: 1 DE DICIEMBRE A LAS 10.00 HORAS

#### **[Fuentes de información](#page--1-0)**

APOLONIO, LAURA, **ILLUSTRATOR CS4 (GUIA PRACTICA)**, ANAYA MULTIMEDIA,

DELGADO, José María, **Manual imprescindible de Photoshop CS3**, Anaya Multimedia,

PAZ GONZALEZ, FRANCISCO y DELGADO CABRERA, JOSE MARIA, **ILLUSTRATOR CS4 (MANUAL IMPRESCINDIBLE)**, ANAYA MULTIMEDIA, S.A.

SMITH, M.A. y KOLLOCK, P., **Cibersociedad 2.0: Una nueva visita a la comunidad y a la comunicación mediada por ordenador.**, Ed. UOC,

VV.AA., **Illustrator CS3: Adobe Press**, ANAYA MULTIMEDIA,

http://help.adobe.com/es\_ES/Illustrator/13.0/illustrator\_cs3\_help.pdf, **Adobe Illustrator CS3 Guía de Usuario (en línea**, http://help.adobe.com/es\_ES/Photoshop/10.0/photoshop\_cs3\_help.pdf, **Adobe Photoshop CS3 Guía de Usuario (en línea)**,

STEPHENSON, Neal, **En el principio...fue la línea de comandos**,

http://biblioweb.sindominio.net/telematica/command\_es/,

## **[Recomendaciones](#page--1-0)**

**Asignaturas que continúan el temario**

Producción artística: Imagen II/P01G010V01602 Proyectos gráficos digitales/P01G010V01908